## Motif d'Images de la Saint-Valentin (B)

Coupez et coller le prochain object qui devrait apparaitre dans la suite.

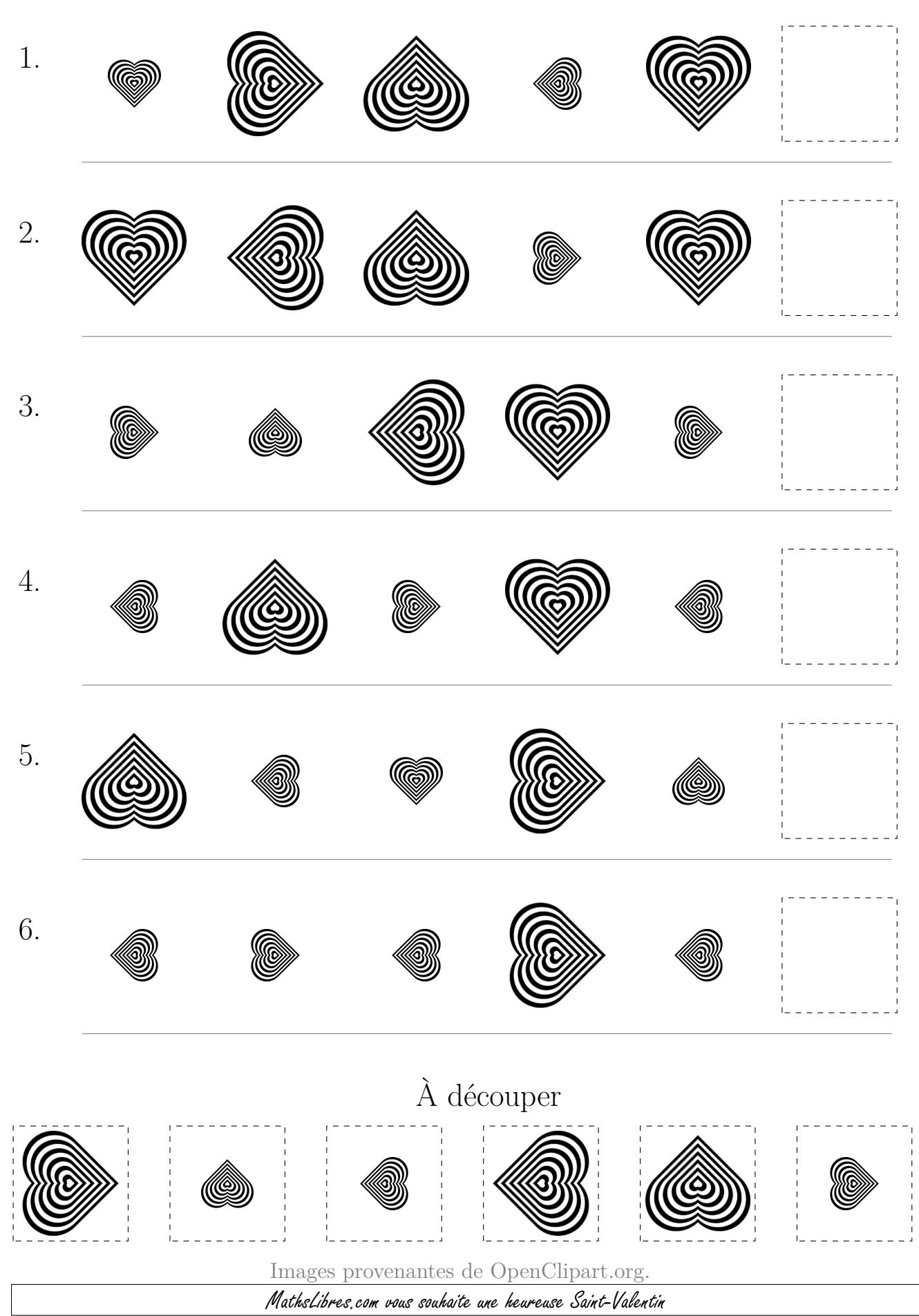